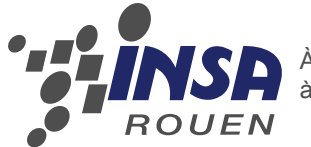

À taille humaine, à l'échelle du monde

### STPI2 2013-2014

Enseignant : Yohan Manuel Marin Ospina

> Ayman Koudia Louise Météier Aurélien Perrier Claire Rayel Guillaume Skrzypczak

## PROJET DE P6

Projet : Analyse thermodynamique et construction d'un moteur Stirling fait maison

## Table des matières

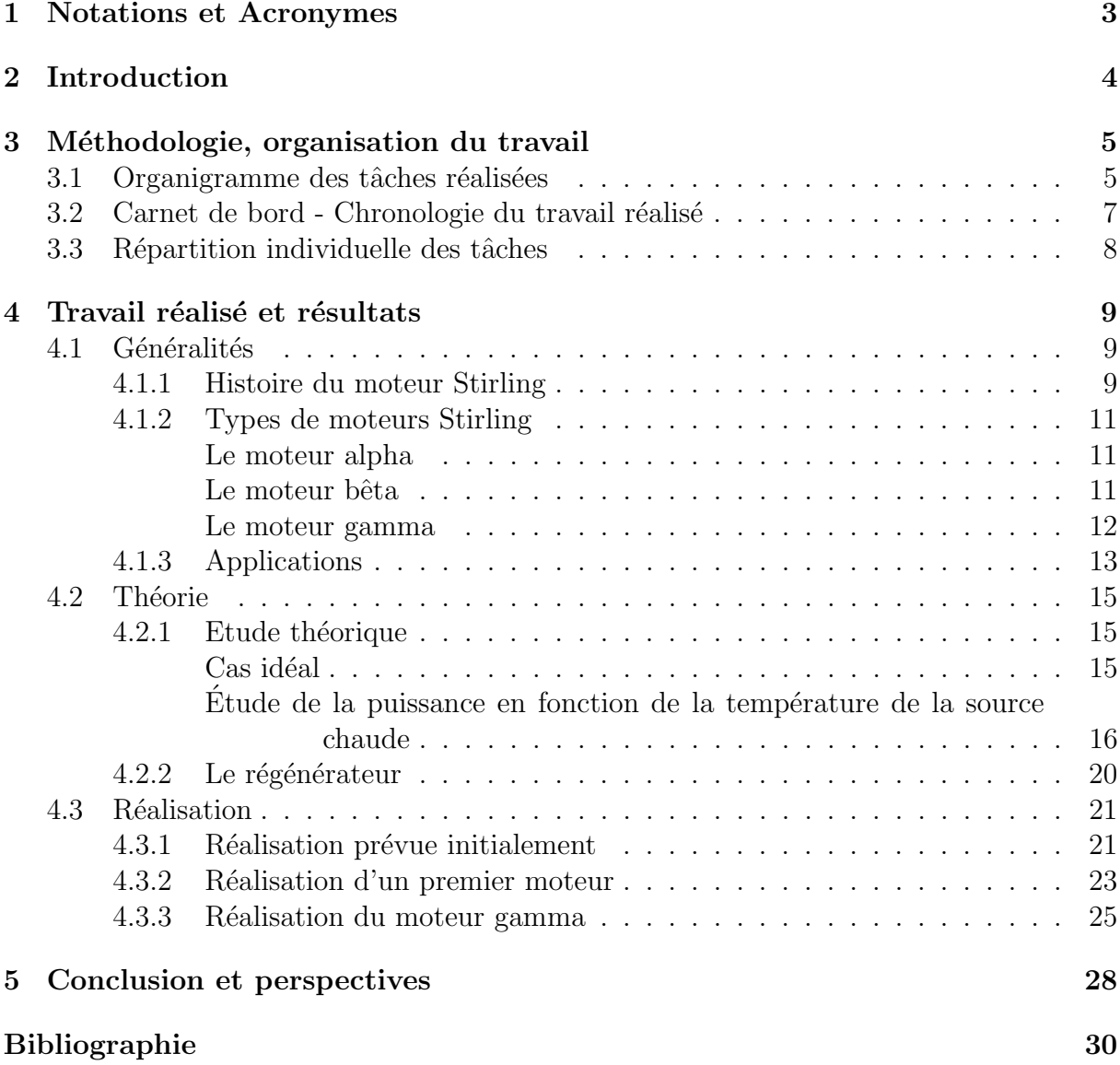

## Remerciements

Nous tenons `a remercier notre professeur encadrant, Manuel MARIN OSPINA, pour l'aide qu'il nous a apporté tout au long de ce projet, pour son soutien et sa gentillesse. Nous le remercions également pour les matériaux qu'il nous a fournis pour nous permettre de construire nos moteurs.

Nous remercions également l'ensemble du département CFI pour leur don de matériel, qui a été vital pour notre projet, ainsi que leur disponibilité.

## Chapitre 1

## Notations et Acronymes

- $W$ : Travail énergétique en J
- $Q$ : Chaleur énergétique en J
- $P$ : Puissance en  $W$
- $c_v$ : Capacité thermique molaire à volume constant en  $J.mol^{-1}.K^{-1}$
- $T_1$ : Température de la paroi chaude en K
- $T2$ : Température de la paroi froide en K
- $T_H$ : Température de la source chaude en K
- $T_C$ : Température de la source froide en K
- R : Constante des gaz parfaits en  $J_{.}mol^{-1}.K^{-1}$
- $U_{reg}$ : Coefficient de transfert du régénérateur en  $W.m^{-2}.K^{-1}$ )
- $A_{req}$ : Section de régénérateur en  $m^2$
- $U_H$ : Coefficient de transfert à chaud en  $W.m^{-2}.K^{-1}$ )
- $A_H$ : Surface en  $m^2$  de transfert de chaleur de la source chaude
- $\lambda$ : Rapport volumique
- $Q_H$ : Énergie thermique de la source chaude en J
- $\eta_g$ : Rendement du régénérateur
- $Q_L$ : Énergie thermique de la source froide en J
- $Q_R$ : Énergie thermique du régénérateur en J
- $n$  : Quantité de matière en mol
- $\eta_T$ : Rendement thermique du moteur
- $P$ : Pression du système en  $Pa$
- $V$ : Volume du système en  $m<sup>3</sup>$
- $U$ : Energie interne en  $J$
- $K$ : Coefficient de conductivité thermique en  $W.m^{-1}.K^{-1}$
- $\eta$  : Rendement d'un cycle
- $\tau_R$ : Temps de régénération en s
- $\tau_1$ : Temps de traversée de la paroi chaude en s
- $\tau_2$ : Temps de traversée de la paroi froide en s
- $U_L$ : Coefficient de transfert froid en  $W.m^{-2}K^{-1}$ )
- $A_L$ : Surface en  $m^2$  de transfert de chaleur de la source froide

# Chapitre 2 Introduction

Dans le cadre de notre formation d'ingénieur, nous sommes amenés à travailler en groupe, ainsi qu'à conduire des projets de plus en plus importants. Le projet de physique de l'EC P6, réalisé sur tout un semestre dans une équipe de cinq personnes, constitue une initiation à la conduite de projets en groupe. Le travail demandé peut être de différentes natures : théorique, expérimentale, de type simulation numérique ou documentation.

Dans notre cas, l'intitulé de notre sujet est "Analyse thermodynamique et construction d'un moteur Stirling fait maison". Le but final était donc la conception d'un moteur fonctionnel, et ce à partir de matériaux du quotidien.

Pour un projet de cette envergure, chaque groupe est guidé par un professeur encadrant et dispose d'un créneau horaire hebdomadaire d'une heure trente. Cependant, nous avons dû faire preuve d'une grande autonomie car cela reste un projet, c'est-à-dire un travail collectif que nous devons mener à bien par nous-mêmes. L'organisation a été un facteur clé quant à la réussite de notre projet.

Au terme de ce projet nous avons construit deux moteurs Stirling. Pour les réaliser, nous nous sommes inspirés de moteurs déjà existants. Leur construction fut basée sur des matériaux et objets de récupération, par exemple, une boîte en fer. De plus, nous avons  $également réalisé une étude thermodynamicique théorique du moteur. Dans cette partie$ nous avons optimisé la puissance du moteur.

## Chapitre 3

## Méthodologie, organisation du travail

#### 3.1 Organigramme des tâches réalisées

Notre projet s'est organisé selon 6 vecteurs, présentés dans le diagramme ci-dessous. Ces 6 grands axes ont constitué les piliers de notre réalisation.

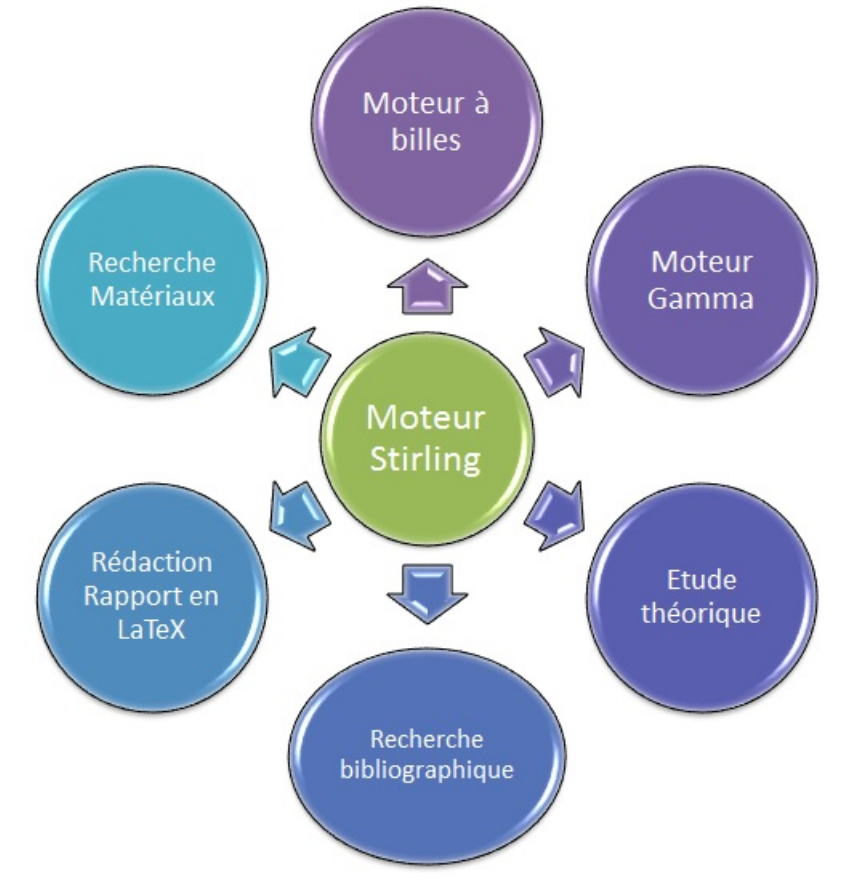

Dès le début de notre projet, nous nous sommes concentrés sur les recherches d'informations et bibliographiques. En effet il nous a fallu nous renseigner de manière très précise sur le sujet, tant au niveau th´eorique que pratique. Cependant, cela nous a pris plus de temps que prévu pour rentrer dans le sujet et concevoir le premier moteur. Mais une fois la construction du moteur à billes lancée, le projet s'est accéléré : notre création était

en marche. A partir de ce point, nous avons mené les 4 derniers axes de front, non par soucis de temps, mais par entrain pour ce projet. Ce système a été réalisable grâce à une organisation efficace de notre temps et du travail restant.

### 3.2 Carnet de bord - Chronologie du travail réalisé

Dès le début, il nous est apparu judicieux de créer un système permettant de retracer l'avancée de notre projet. Nous avons donc tenue à jour un "carnet de bord" permettant de récapituler les travaux faits en cours et nous organiser plus facilement quant au travail restant. À cela nous avons également mis en place une répartition des tâches hebdomadaire. À chaque fin de séance, nous nous distribuions des "devoirs" pour la semaine suivante. Ce système simple nous a permis d'avancer régulièrement et de ne pas prendre de retard.

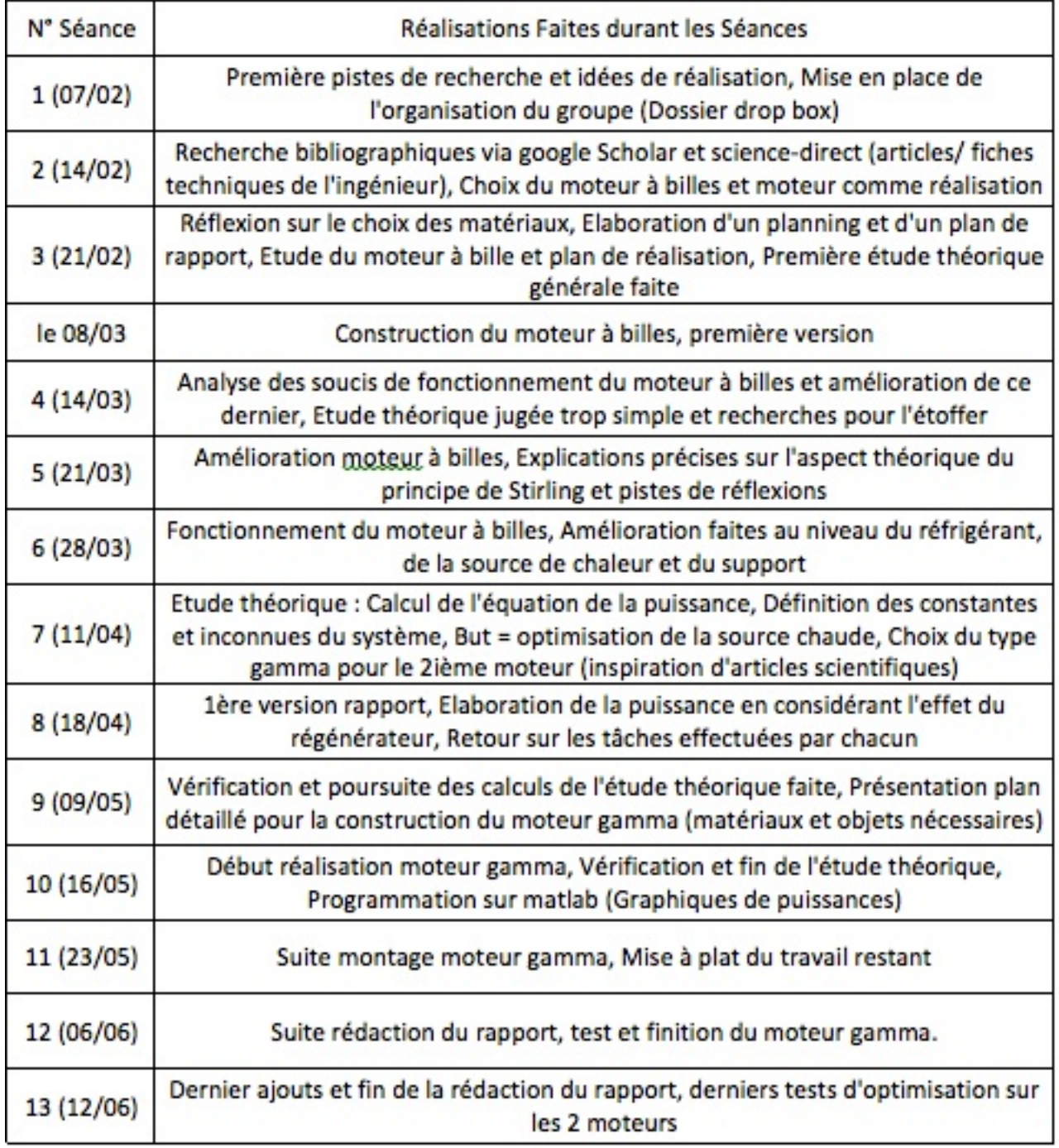

Le déroulement des séances est détaillé dans le tableau ci-dessous :

### 3.3 Répartition individuelle des tâches

Lors de ce projet, plusieurs travaux ont été réalisés par l'ensemble du groupe. Il s'agit tout d'abord des recherches préliminaires, en début de semestre, afin de mieux cerner le sujet et de se renseigner sur le moteur Stirling. Ensuite, le groupe s'est consacré à la réalisation du premier moteur à billes. Tout le monde a également participé aux recherches de matériaux nécessaires à la fabrication du deuxième moteur, celui-ci de type gamma.

#### Aurélien:

- · Rédaction paragraphe différents types de moteur et réalisation prévue initialement
- · Optimisation moteur à billes
- Réalisation moteur Gamma

#### Louise:

- · Rédaction paragraphe applications moteur Stirling, répartition des tâches et finitions du rapport
- · Code Matlab et courbes théoriques
- Mise en page Latex
- · Etude théorique cas idéal

- 
- Réalisation moteur Gamma
- Plan soutenance

#### **Guillaume:**

- Rédaction paragraphe régénerateur, historique et compte rendu moteur à billes
- · réalisation moteur Gamma
- · Diagramme étude théorique

- Etude théorique d'optimisation
- Compte rendu de chaque séance et prise de note
- Plan Rapport, organisation et répartition du travail
- Rédaction méthodologie, notations et finitions du rapport

# Chapitre 4 Travail réalisé et résultats

#### 4.1 Généralités

#### 4.1.1 Histoire du moteur Stirling

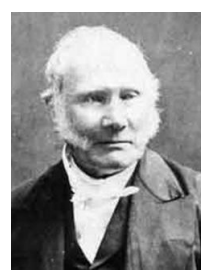

Le Pasteur Robert Stirling est né le 25 octobre 1790, à Gloag dans le comté de Perthshire en Ecosse. Il est mort le 6 juin 1878 à Galston, ville située à 30 km environ au sud de Glasgow.

Il poursuit de brillantes études à l'université d'Edimbourg de 1805 à 1808. Ensuite, il se tourne vers des études de théologie à l'université de Glasgow pour devenir pasteur.

La vie de Robert Stirling se déroule durant le dix-neuvième siècle qui voit de nombreuses découvertes scientifiques et techniques. C'est probablement ce bouillonnement d'idées, sa curiosité naturelle et son pragmatisme qui pousseront Robert Stirling à inventer "le moteur à air chaud".

A cette époque, il arrivait fréquemment que des chaudières à vapeur explosent et fassent des victimes. Les problèmes de conception, la qualité encore médiocre des matériaux, une quasi-absence de règles d'utilisation et de maintenance sont à l'origine de ces sinistres. Pour répondre à ce problème, Robert Stirling imagine un moteur, sans chaudière soumise à de trop fortes pressions où la chaleur est apportée de l'extérieur de la machine, ce qui réduit les risques d'explosions. Il découvre qu'il suffit de chauffer l'air ambiant par combustion pour alimenter ce moteur en énergie. Il a également l'idée d'un régénérateur de chaleur permettant d'am´eliorer le rendement global de l'installation.

Le brevet est déposé le 27 septembre 1816 et devient effectif le 20 janvier 1817.

Son frère James industrialise ce moteur en 1843 pour une utilisation dans l'usine où il est ingénieur. Toutefois, en raison de différents bris et d'une puissance trop faible par rapport à la machine à vapeur et au moteur à combustion interne, le moteur à air chaud de Stirling n'obtient pas le succès escompté.

Le moteur Stirling n'est alors plus qu'un objet d'étude pour les physiciens, qui comprennent le fonctionnement du moteur Stirling, bien après son invention, avec l'avènement de la thermodynamique. En 1871, les progrès de la thermodynamique accomplis au XIXe siècle permettent à Gustav Schmidt de décrire mathématiquement le cycle de Stirling.

Cette invention a d'autres applications dans le monde agricole et dans l'industrie jusqu'en 1922 pour pomper de l'eau ou entraîner des générateurs de courant électrique. Cependant, elle ne connaît pas tout l'essor que Robert Stirling et son frère James auraient pu souhaiter, probablement pour des raisons de compétitivité. La machine à vapeur, pourtant plus dangereuse à cette époque, a pris les devants. Puis, à la fin du dix-neuvième siècle, le moteur à combustion interne commença à s'imposer. Ensuite, on vit les premières applications industrielles de la motorisation électrique.

Il a fallu attendre 1938 pour que la société Philips investisse dans le moteur à air chaud, désormais appelé "moteur Stirling". Philips développe notamment un moteur permettant d'alimenter ses radios portables. Ces radios étaient conçues pour être utilisées dans les zones éloignées sans accès au réseau électrique. Des applications furent développées dans le domaine automobile.

Un moteur compact de plus de  $200$  chevaux, avec un rendement supérieur à  $30\%$  a vu le jour. Cependant, cette technologie n'a des applications qu'en cryogénie. Effectivement le moteur Stirling peut fonctionner avec toute source d'énergie produisant de la chaleur :  $\acute{e}$ nergie solaire,  $\acute{e}$ nergie g $\acute{e}$ othermique,  $\acute{e}$ nergie nucl $\acute{e}$ aire, chaleur rejet $\acute{e}$ e par les usines, etc. Malheureusement, pour des raisons de compétitivité, cette application n'a pas rencontré pas le succès escompté.

Robert Stirling et son moteur n'ont pas la renommée qu'ils méritent. Il est probable que le vingt-et-unième siècle, avec ses soucis en matière d'énergie et d'écologie, verra la réparation de cette injustice.

La situation est telle que les moteurs Stirling, couplés avec des paraboles solaires géantes, utilisent l'énergie solaire avec un rendement supérieur aux cellules photovoltaïques mais à un prix toutefois élevé. Cependant, en 2008, le record de conversion de l'énergie solaire est battu, avec un taux de conversion de  $31,25\%$ , grâce à l'utilisation de miroirs paraboliques comme concentrateurs solaires.

#### 4.1.2 Types de moteurs Stirling

#### Le moteur alpha

Ce moteur est appelé "alpha" en raison de sa forme particulière qui rappelle la lettre grecque.

Dans le cas du type alpha, on a deux cylindres séparés. La source chaude et la source froide sont ici complètement dissociées : on a un cylindre dit "chaud" qui se charge de réchauffer le gaz et un autre "froid" qui le refroidit.

Il est possible d'intégrer à ce moteur un régénérateur entre les deux cylindres qui a pour rôle de stocker de l'énergie thermique lors du transfert de la zone chaude à la zone froide et de la restituer lors du passage inverses.

Ce type de moteur a un très bon rapport  $\frac{puisse}{volume}$  mais demande des températures assez importantes pour sa mise en marche.

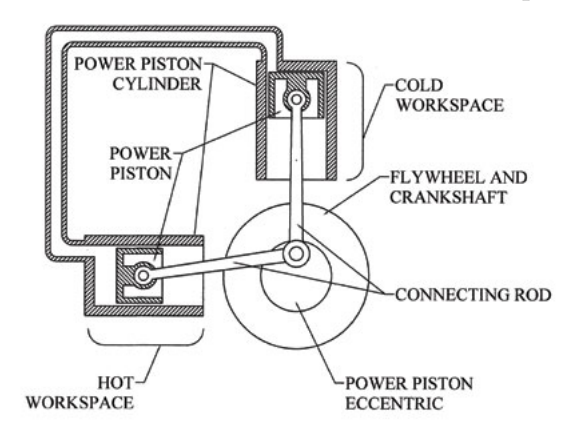

FIGURE  $4.1$  – Schéma d'un moteur alpha

#### Le moteur bêta

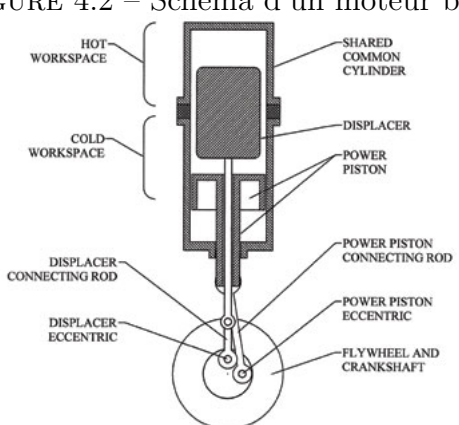

FIGURE 4.2 – Schéma d'un moteur bêta

Le fonctionnement du moteur Stirling bêta a déjà été expliqué précédemment. On remarque que la principale différence par rapport au moteur alpha est qu'il n'y a qu'un seul cylindre qui contient à la fois le piston et le déplaceur. De même la zone froide et la zone chaude sont situées dans ce même cylindre.

Ce type a deux avantages principaux, sa compacité et l'absence de perte aérodynamique lors du transfert du gaz d'une partie à l'autre du cylindre.

Cependant, il existe des transferts thermiques de conduction à l'intérieur de ce cylindre qui peuvent diminuer la différence de température entre la zone chaude et la zone froide, ce qui réduit donc un peu son rendement.

#### Le moteur gamma

Les moteurs de ce type sont assez simples à concevoir du fait de leur mécanique peu complexe. Leur rendement est moins important que ceux des types présentés plus haut mais ils peuvent fonctionner avec de très faibles écarts de température, c'est à dire que pour certains de ces moteurs l'écart peut être de seulement 5°C (des petits moteurs de ce type sont capables de tourner seulement grâce à la chaleur d'une main humaine).

On peut dire que ce moteur est une sorte de compromis entre le type Bêta et le type Alpha : on a deux cylindres séparés tout en restant très proches ce qui limite les pertes thermiques lors du déplacement du gaz.

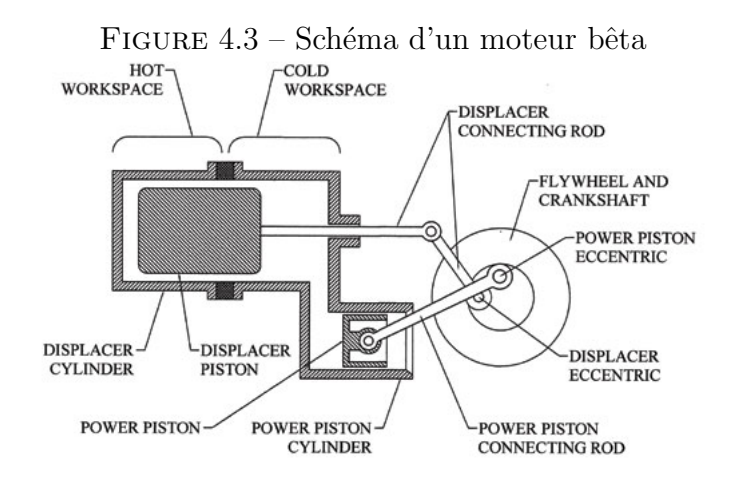

#### 4.1.3 Applications

Le moteur Stirling n'est pas une technologie très connue par le grand public, elle est néanmoins utilisée dans des domaines variés et on peut envisager une augmentation de son utilisation dans les années à venir.

Dans le domaine militaire, cette technologie est utilisée sur des corvettes ou des bateaux de surveillance. Un sous-marin suédois est également équipé de cette technologie afin de répondre aux demandes énergétiques des fonctions importantes en cas de défaillance de la source principale. L'attrait dominant de cette technologie pour ce type d'embarcation est son silence en fonctionnement. Pour les applications futures dans le domaine militaire, le moteur Stirling pourrait se voir généralisé en tant que source auxiliaire, comme c'est actuellement le cas sur le sous-marin suédois, pour les fonctions vitales des navires. De plus, selon le choix du combustible, on pourrait limiter grandement les risques de pollution lors d'accidents.

Dans le domaine spatial, le moteur Stirling est utilisé sur des satellites. L'utilisation de ce moteur dans l'espace est très intéressante du fait des fortes différences de température, ce qui permet d'avoir un rendement particulièrement élevé. Cependant, la source chaude  $\acute{e}$ tant constituée de corps radioactifs, le moteur n'est pas écologique et présente quelques risques, principalement lors de l'envol du satellite. Par contre, il est une solution viable dans l'espace en remplacement des panneaux solaires qui peuvent être détruits par des débris. Actuellement la NASA mène des études pour établir une future base permanente sur la Lune et pense utiliser un moteur Stirling pour alimenter celle-ci. En théorie, le moteur devrait avoir un très bon rendement mais également un très bon rapport  $\frac{puisse}{masse}$ qui est un critère essentiel dans le milieu spatial.

Grâce à ses propriétés de réversibilité, le moteur Stirling est aussi utilisé en cryogénie, notamment dans le milieu industriel. On a ainsi un fonctionnement inverse, on fournit de l'énergie mécanique au moteur, qui transfère la chaleur de la source froide à la source chaude et donc refroidit la première. Ce mode de fonctionnement est très efficace comme en témoigne l'utilisation de cette technique pour liquéfier des gaz, et de surcroit, le rendement est excellent. Cette application est également présente dans le milieu informatique, en effet, on voit apparaître des moteurs Stirling dans les boîtiers d'ordinateur pour refroidir le microprocesseur. Ce dernier joue le rôle de source chaude (certains microprocesseurs peuvent monter à des températures supérieures à 80°C). Par conséquent, il n'est pas nécessaire de fournir de l'énergie électrique pour refroidir le composant ce qui est très intéressant dans ce domaine. De plus, on estime que  $70\%$  de la chaleur est dissipée.

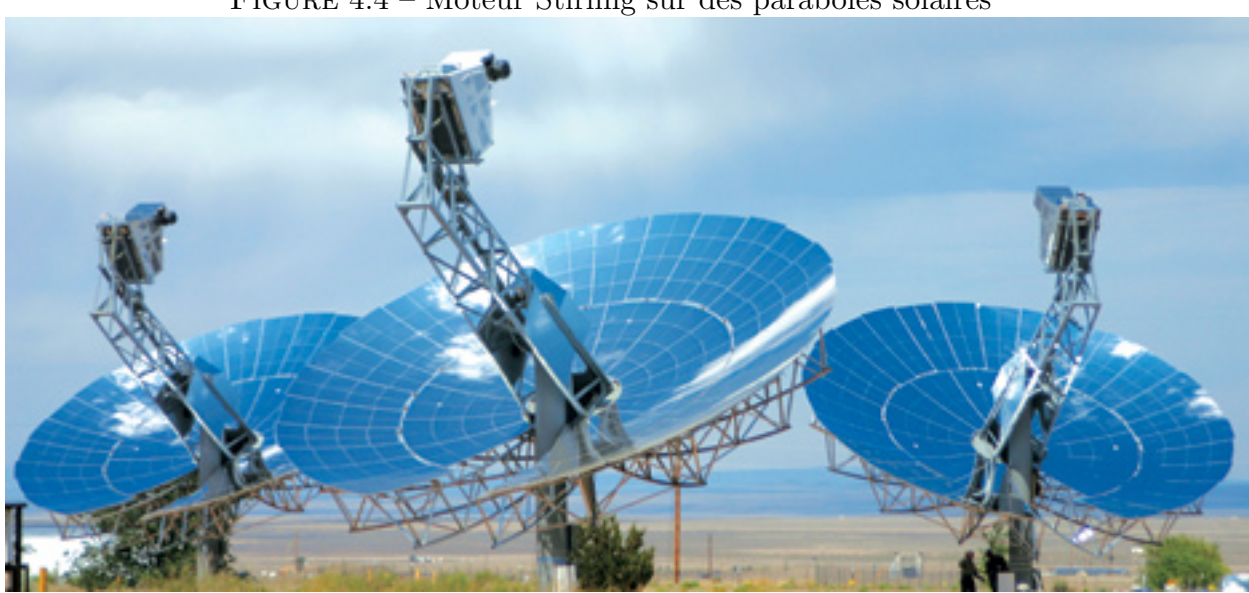

Figure 4.4 – Moteur Stirling sur des paraboles solaires

Quant au développement futur du moteur Stirling, outre les domaines spatial et militaire, c'est probablement dans le milieu domestique que celui-ci sera le plus important. En effet, il est possible de d´evelopper de petites installations afin de fonctionner en cogénération, c'est-à-dire, produire de l'électricité et chauffage pour la maison. Pour le moment seulement 8% de la production totale d'énergie électrique provient de résidences, il y a donc une grande marge de progression. Dans la politique environnementale actuelle, ce type d'installation représente une solution plus qu'intéressante. Premièrement, le rendement global en cogénération peut se rapprocher des 100%. Ensuite, l'énergie primaire (l'alimentation du moteur) peut ˆetre fournie par le soleil ou par d'autres combustibles (bois, déchets domestiques...). Pour finir, un quart de la consommation totale d'énergie  $\acute{e}$ lectrique est dû aux réfrigérateurs ou congélateurs. Si on remplace le cycle traditionnel de Rankine par le cycle de Stirling, on peut réaliser d'importantes économies d'énergie et donc réduire la destruction de la couche d'ozone par les gaz traditionnels.

### 4.2 Théorie

#### 4.2.1 Etude théorique

#### Cas idéal

Le cycle de Stirling peut se décomposer en quatre phases :

- 1. Une compression isotherme  $1 \rightarrow 2$  à la température  $T_f$  de la source froide. On passe du volume  $V_1$  au volume  $V_2$  tel que  $V_1 > V_2$ . Le gaz échange de l'énergie par chaleur avec la source froide.
- 2. Chauffage isochore de  $2 \rightarrow 3$  jusqu'à  $T_c$  température de la source chaude.
- 3. Détente isotherme  $3 \rightarrow 4$  à la température  $T_c$  de la source chaude, jusqu'au volume initial.
- 4. Refroidissement isochore  $4 \rightarrow 1$  jusqu'à la température  $T_f$ .

Intéressons-nous maintenant à l'expression du travail au cours du cycle.

$$
W_{1\to 2} = \int_1^2 P \, dV
$$

$$
W_{1\to 2} = nRT_f \int_1^2 \frac{1}{V} \, dV
$$

$$
W_{1\to 2} = nRT_f \ln \frac{V_2}{V_1}
$$

Lors d'une transformation isotherme,

$$
\Delta U = 0 \Rightarrow Q_{1 \to 2} = -W_{1 \to 2}
$$

De plus,  $W_{2\rightarrow 3} = W_{4\rightarrow 1} = 0$  car les transformations sont isochores et  $dV = 0$ . Par conséquent,

$$
W_{total} = nR(T_c - T_f) \ln \frac{V_2}{V_1}
$$

Le rendement idéal (de Carnot) est :

$$
\eta_C = \frac{|W|}{Q_c}
$$

$$
\eta_C = 1 - \frac{Q_f}{Q_c}
$$

$$
\eta_C = 1 - \frac{Q_{1\rightarrow 2}}{Q_{3\rightarrow 4}}
$$

$$
\eta_C = 1 - \frac{nRT_f \ln \frac{V_1}{V_2}}{nRT_c \ln \frac{V_1}{V_2}}
$$

$$
\eta_C = 1 - \frac{T_f}{T_c}
$$

#### Étude de la puissance en fonction de la température de la source chaude

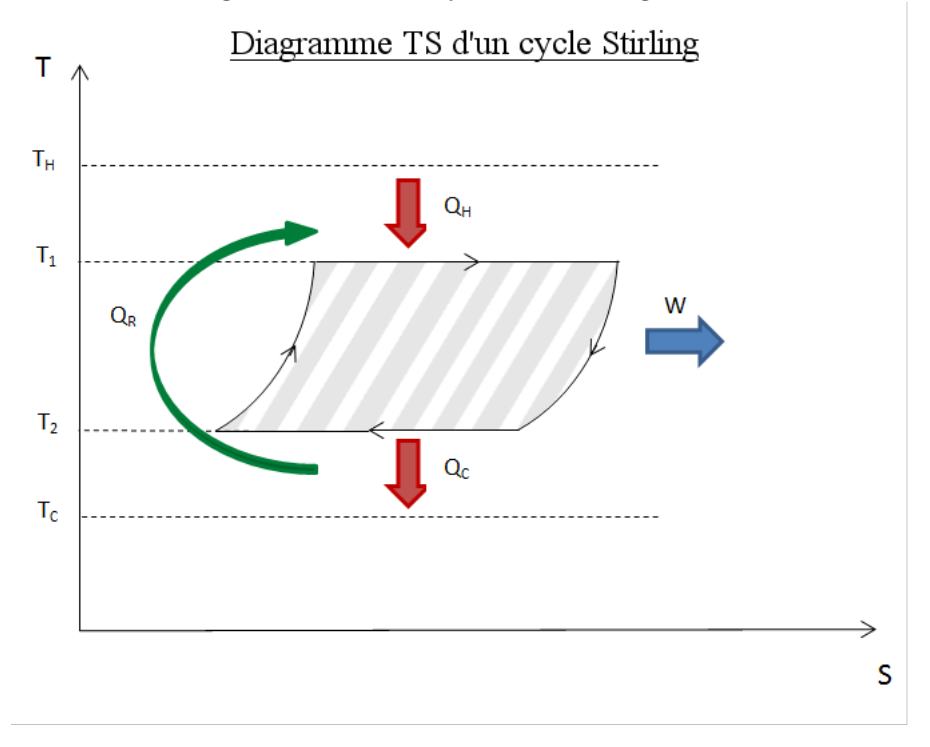

FIGURE  $4.5$  – Diagramme TS du cycle de Stirling dans le cas non idéal

 $Q_R$  est le transfert de chaleur induit par le régénérateur.

On sait que  $P_{max} = f(\lambda, T_1, T_2, c_v, \eta_q \dots).$ 

$$
P = \frac{W}{\tau_{total}} = \frac{W}{\tau_1 + \tau_2 + \tau_R} = \frac{Q_H - Q_L}{\tau_1 + \tau_2 + \tau_R}
$$

 $\tau_R$  étant le temps de régénération. La puissance est donc la quantité d'énergie par unité de temps que fournit le système, ici le moteur. Le fait de calculer la puissance met en jeu plusieurs paramètres à étudier, notamment le transfert de chaleur et l'efficacité de la régénération.

$$
Q_H = U_H A_H (T_H - T_1) \tau_1
$$

 $U_H$  étant le coefficient de transfert.

$$
U_H = \frac{k}{\Delta X}
$$

k est un coefficient qui dépend du matériau utilisé.

$$
Q_H = nRT_1 \ln \lambda + nc_v (1 - \eta_g)(T_1 - T_2)
$$

On en déduit l'expression de  $\tau_1$  et  $\tau_2$ :

$$
\tau_1 = \frac{nRT_1 \ln \lambda + nc_v (1 - \eta_g)(T_1 - T_2)}{U_H A_H (T_H - T_1)}
$$

On s'intéresse maintenant à l'expression de  $Q_L$ , de la même manière que pour celle de  $Q_H$ .

$$
Q_L = nRT_2 \ln \lambda + nc_v (1 - \eta_g)(T_1 - T_2)
$$

$$
Q_L = U_L A_L (T_C - T_2) \tau_2
$$

On en déduit l'expression de  $\tau_2$ :

$$
\tau_2 = \frac{nRT_2 \ln \lambda + nc_v (1 - \eta_g)(T_1 - T_2)}{U_L A_L (T_C - T_2)}
$$

On introduit maintenant  $\tau_R$ , il s'agit du temps de régénération.

$$
\tau_R = \frac{2nc_v(T_1 - T_2)}{U_{reg}A_{reg}\eta_g}
$$

Le but de cette étude est d'optimiser et de maximiser la puissance du moteur Stirling par rapport à un paramètre déterminé. Pour simplifier, nous n'allons étudier qu'un paramètre à optimiser. Nous avons choisi la température  $T_1$ , paramètre extrinsèque au moteur, facile à modifier et qui ne modifie pas sa géométrie.

Le maximum de puissance se détermine en calculant la dérivée partielle de  $P$ , la fonction de moteur, par rapport à  $T_1$ , en considérant les autres paramètres comme constants. On obtient un maximum pour  $\frac{\partial P}{\partial T_1} = 0$ .

Tout d'abord, cherchons l'expression de  $P$  par rapport à des équations précédentes.

$$
P = \frac{Q_H - Q_L}{\tau_1 + \tau_2 + \tau_R}
$$
\n
$$
P = \frac{nR \ln \lambda (T_1 - T_2)}{\frac{2nc_v(T_1 - T_2)}{U_{reg} A_{reg}\eta_g} + \frac{nRT_1 \ln \lambda + nc_v(1 - \eta_g)(T_1 - T_2)}{U_H A_H (T_H - T_1)} + \frac{T_2 \ln \lambda + nc_v(1 - \eta_g)(T_1 - T_2)}{U_L A_L (T_C - T_2)}}
$$
\n
$$
P = \frac{nR \ln \lambda (T_1 - T_2)}{\frac{2nRc_v(T_1 - T_2)}{U_{reg} A_{reg}\eta_g} + \frac{nR \ln \lambda T_1}{U_H A_H (T_H - T_1)} + \frac{nc_v(1 - \eta_g)(T_1 - T_2)}{U_H A_H (T_H - T_1)} + \frac{nRT_2 \ln \lambda}{U_L A_L (T_C - T_2)} + \frac{nc_v(1 - \eta_g)(T_1 - T_2)}{U_L A_L (T_C - T_2)}
$$
\n
$$
P = \frac{R \ln \lambda (T_1 - T_2)}{\frac{2c_v(T_1 - T_2)}{U_{reg} A_{reg}\eta_g} + \frac{R \ln \lambda T_1}{U_H A_H (T_H - T_1)} + \frac{c_v(1 - \eta_g)(T_1 - T_2)}{U_H A_H (T_H - T_1)} + \frac{RT_2 \ln \lambda}{U_L A_L (T_C - T_2)} + \frac{c_v(1 - \eta_g)(T_1 - T_2)}{U_L A_L (T_C - T_2)}
$$

On pose les constantes suivantes :

$$
- A = R \ln \lambda
$$
  
\n
$$
- B = \frac{2}{U_{reg} A_{reg} \eta_g}
$$
  
\n
$$
- C = \frac{c_v (1 - \eta_g)}{U_H A_H}
$$
  
\n
$$
- D = \frac{c_v (1 - \eta_g)}{U_L A_L}
$$
  
\n
$$
- E = \frac{A T_2}{U_H A_H}
$$
  
\n
$$
- F = \frac{A T_2}{U_L A_L}
$$

Ainsi,

$$
P = \frac{A}{B + \frac{AT_1}{U_H A_H (T_H - T_1)(T_1 - T_2)} + \frac{C}{T_H - T_1} + \frac{AT_2}{U_L A_L (T_C - T_2)(T_1 - T_2)} + D}
$$
\n
$$
P = A \left( \frac{1}{B + \frac{AT_1}{U_H A_H (T_H T_1 - T_H T_2 - T_1^2 + T_1 T_2)} + \frac{C}{T_H - T_1} + \frac{AT_2}{U_L A_L (T_C T_1 - T_C T_2 - T_2 T_1 + T_2^2)}} \right)
$$
\n
$$
P = A \left( \frac{1}{B + \frac{ET_1}{T_H T_1 - T_H T_2 - T_1^2 + T_1 T_2} + \frac{C}{T_H - T_1} + D + \frac{F}{T_C T_1 - T_C T_2 - T_2 T_1 + T_2^2}} \right)
$$

On calcule maintenant la dérivée partielle de  $P$  par rapport à  $T_1$  :

$$
\frac{\mathrm{d}P}{\mathrm{d}T_1} = \frac{A\left(B + \frac{ET_1}{(T_H T_1 - T_H T_2 - T_1^2 + T_1 T_2)^2} + \frac{C}{(T_H - T_1)^2} - \frac{F(T_C - T_2)}{(T_C T_1 - T_C T_2 - T_2 T_1 + T_2^2)^2}\right)}{\left(B + \frac{ET_1}{T_H T_1 - T_H T_2 - T_1^2 + T_1 T_2} + \frac{C}{T_H T_1} + D + \frac{F}{T_C T_1 - T_C T_2 - T_2 T_1 + T_2^2}\right)^2}
$$

Pour plus de clarté, on calcule la dérivée terme par terme :

$$
\left(\frac{ET_1}{T_H T_1 - T_H T_2 - T_1^2 + T_1 T_2}\right)' = E \frac{(T_H T_1 - T_H T_2 - T_1^2 + T_1 T_2) - ET_1(T_H - 2T_1 + T_2)}{(T_H T_1 - T_H T_2 - T_1^2 + T_1 T_2)^2}
$$
\n
$$
\left(\frac{ET_1}{T_H T_1 - T_H T_2 - T_1^2 + T_1 T_2}\right)' = E \frac{(T_1^2 - T_H T_2)}{(T_H T_1 - T_H T_2 - T_1^2 + T_1 T_2)^2}
$$
\n
$$
\left(\frac{F}{T_C T_1 - T_C T_2 - T_2 T_1 + T_2^2}\right)' = -F \frac{(T_C - T_2)}{(T_C T_1 - T_C T_2 - T_2 T_1 + T_2^2)^2}
$$
\n
$$
\left(\frac{C}{T_H - T_1}\right)' = \frac{-C(-1)}{(T_H - T_1)^2} = \frac{C}{(T_H - T_1)^2}
$$

On peut maintenant calculer un maximum pour P.

$$
\frac{\mathrm{d}P}{\mathrm{d}T_1} = 0
$$

$$
\Leftrightarrow A\left(\frac{E(T_1^2 - T_H T_2)}{(T_H T_1 - T_H T_2 - T_1^2 + T_1 T_2)^2} + \frac{C}{(T_H - T_1)^2} - \frac{F(T_C - T_2)}{(T_C T_1 - T_C T_2 - T_2 T_1 + T_2^2)^2}\right) = 0
$$
  
\n
$$
\Leftrightarrow \frac{E(T_1^2 - T_H T_2)(T_H - T_1)^2 (T_C T_1 - T_C T_2 - T_2 T_1 + T_2^2)^2}{(T_H T_1 - T_H T_2 - T_1^2 + T_1 T_2)^2 (T_H - T_1)^2 (T_C T_1 - T_C T_2 - T_2 T_1 + T_2^2)^2}
$$
  
\n+  
\n
$$
\frac{C(T_H T_1 - T_H T_2 - T_1^2 + T_1 T_2)^2 (T_C T_1 - T_C T_2 - T_2 T_1 + T_2^2)^2}{(T_H T_1 - T_H T_2 - T_1^2 + T_1 T_2)^2 (T_H - T_1)^2 (T_C T_1 - T_C T_2 - T_2 T_1 + T_2^2)^2}
$$
  
\n-  
\n
$$
\frac{F(T_C - T_2)(T_H - T_1)^2 (T_H T_1 - T_H T_2 - T_1^2 + T_1 T_2)^2}{(T_C T_1 - T_C T_2 - T_2 T_1 + T_2^2)^2 (T_H - T_1)^2 (T_H T_1 - T_H T_2 - T_1^2 + T_1 T_2)^2} = 0
$$
  
\n
$$
\Leftrightarrow E(T_1^2 - T_H T_2)(T_H - T_1)^2 (T_C T_1 - T_C T_2 - T_2 T_1 + T_2^2)^2
$$

+  
\n
$$
C(T_{H}T_{1} - T_{H}T_{2} - T_{1}^{2} + T_{1}T_{2})^{2}(T_{C}T_{1} - T_{C}T_{2} - T_{2}T_{1} + T_{2}^{2})^{2}
$$
\n
$$
-
$$
\n
$$
F(T_{C} - T_{2})(T_{H} - T_{1})^{2}(T_{H}T_{1} - T_{H}T_{2} - T_{1}^{2} + T_{1}T_{2})^{2} = 0
$$
\n
$$
\Leftrightarrow E(T_{1}^{2} - T_{H}T_{2})(T_{C} - T_{2}) + C(T_{C} - T_{2})(T_{1} - T_{2})^{2} - F(T_{H} - T_{1})^{2} = 0
$$
\n
$$
\Leftrightarrow T_{1}^{2}[(T_{C} - T_{2})(C + E) - F] + T_{1}[2T_{H}F - 2T_{2}C(T_{C} - T_{2})] + T_{2}^{2}(T_{C} - T_{2})C - FT_{H}^{2} - E(T_{C} - T_{2})T_{H}T_{2} = 0
$$

On suppose que l'on est dans le cas idéal,  $\eta=1$  et  $\eta_g=1.$ 

Donc 
$$
B = \frac{2R}{U_{reg}A_{reg}}
$$
,  $C = 0$  et  $D = 0$ .

 $L'$ équation devient :

$$
T_1^2[(T_C - T_2)E - F] + T_1(2T_HF) - FT_H^2 - E(T_C - T_2)T_HT_2 = 0
$$

On calcule le discriminant.

$$
\Delta = (2T_h F)^2 - 4[(T_c - T_2)E - F][-FT_H^2 - E(T_C - T_2)T_H T_2]
$$
  
\n
$$
S_{1/2} = \frac{-2T_H F \pm \sqrt{(2T_H F)^2 - 4[(T_C - T_2)E - F][-FT_H^2 - E(T_C - T_2)T_H T_2]}}{2(T_C - T_2)E}
$$
  
\n
$$
S_{1/2} = \frac{-2T_H F \pm \sqrt{(2T_H F)^2 - 4[-FT_H^2 E(T_C - T_2) + (FT_H)^2 - E^2(T_C - T_2)^2T_H T_2 + EF(T_C - T_2)T_H T_2]}}{2(T_C - T_2)E}
$$
  
\n
$$
\Leftrightarrow T_1 = \frac{-2T_H F \pm \sqrt{ET_H(T_C - T_2)[4FT_H + 4E(T_C - T_2) + FT_2]}}{2(T_C - T_2)E}
$$

On rappelle  $P = A \left( B + \frac{ET_1}{U_H A_H (T_H - T_1)} + \frac{AT_2}{U_L A_L (T_C - T_1)} \right)$  $U_L A_L (T_C - T_2) (T_1 - T_2)$ ), les constantes C et D étant nulles.  $\Lambda = D \ln \Lambda$ 

$$
- A = R \ln \lambda
$$
  
- B =  $\frac{2R}{U_{reg}A_{reg}}$   
- E =  $\frac{A}{U_H A_H}$   
- F =  $\frac{AT_2}{U_L A_L}$ 

On intègre  $T_1$  dans l'équation de  ${\cal P}$  :

$$
P = A + \left(B + \frac{E(-2T_H F \pm \sqrt{\Delta})}{U_H A_H (2T_H E(T_C - T_2) + 2T_H F - (\pm \sqrt{\Delta})} + \frac{2AT_2}{U_L A_L (-2T_H F \pm \sqrt{\Delta} - 2T_2 E(T_C - T_2))}\right)
$$

$$
P = A + \left(B + \frac{E(-2T_H F \pm \sqrt{\Delta})}{U_H A_H (2\beta - (\pm \sqrt{\Delta}))} + \frac{2F}{2\gamma \pm \sqrt{\Delta}}\right)
$$

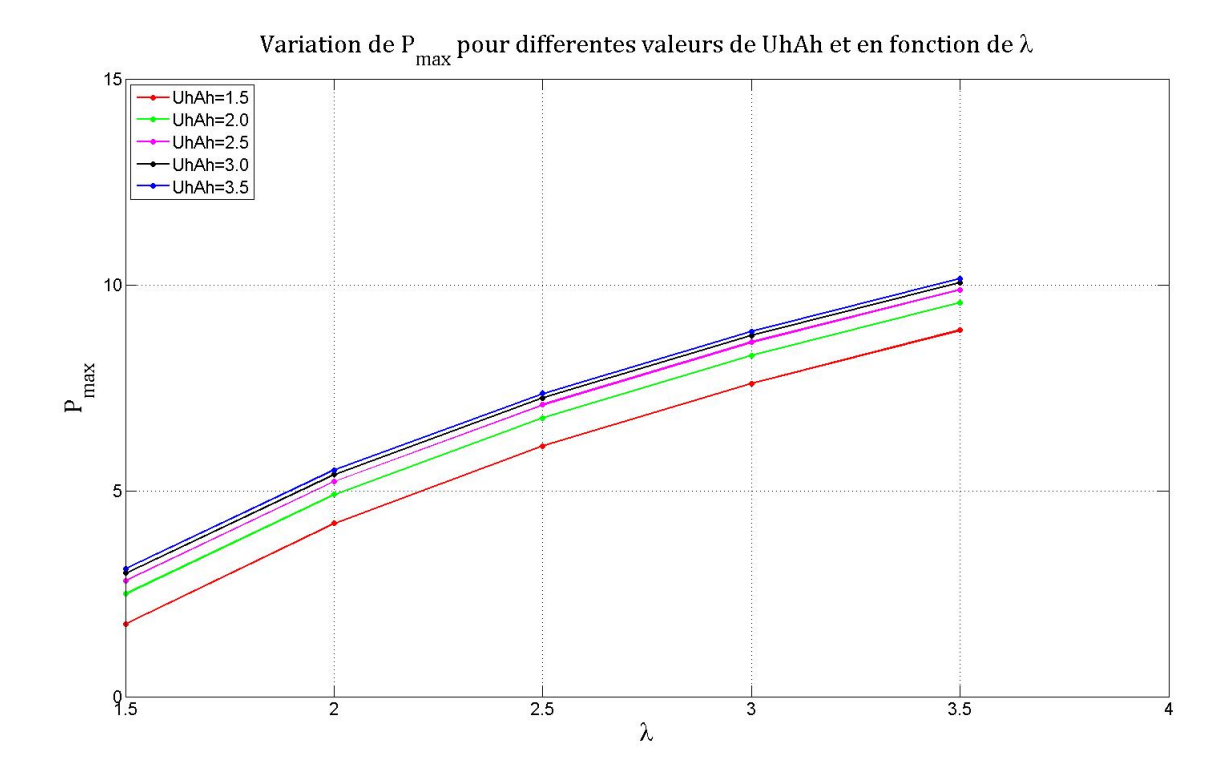

A la suite de cette équation, il nous est apparu intéressant de pouvoir visualiser et d'étudier l'évolution de la puissance en modifiant un ou plusieurs paramètres. Nous avons ainsi réalisé un code sous Matlab, le code est présenté en annexe. En reportant l'expression de  $P_{max}$  et en incrémentant la valeur des paramètres  $\lambda$  et  $U_hA_h$  sur des valeurs nous paraissant raisonnables pour chaque param`etre [1]. Nous avons obtenu les courbes cidessus.

On observe que lorsque le rapport volumique  $\lambda$  ainsi que  $U_h A_h$  augmentent, la puissance augmente elle aussi. Ainsi, une manière d'optimiser la puissance est d'augmenter  $\lambda$  et le produit  $U_hA_h$ . La puissance est donc très sensible au rapport volumique, ainsi qu'au produit  $U_hA_h$ , mais elle l'est de moins en moins pour des valeurs de  $U_hA_h$  plus importantes.

#### 4.2.2 Le régénérateur

Le régénérateur est un composant important dans le fonctionnement d'un moteur Stirling. Son rôle est en principe assez simple : il absorbe une partie de la chaleur lors du déplacement du gaz de la zone chaude à la zone froide, pour pouvoir ensuite le redonner lors du parcours inverse. Cependant la modélisation et la réalisation d'un régénérateur sont compliquées. Les flux passant à travers le régénérateur sont de nature oscillatoire. Cela rend la modélisation des écoulements, et donc des échanges, difficile. La réalisation est compliquée car le régénérateur doit échanger rapidement de la chaleur avec le fluide sans trop le ralentir ou le perturber, ne pas être trop volumineux pour limiter les "volumes" morts" [3].

### 4.3 Réalisation

#### 4.3.1 Réalisation prévue initialement

Dès les premières séances de P6, nous avons commencé à nous intéresser brièvement au principe du moteur Stirling. Puis, nous nous sommes lancés un défi particulier à réaliser : un moteur puissant, ou avec un bon rendement. Le groupe a donc décidé de donner une certaine application pratique à un moteur. Plus précisément, nous nous sommes mis en tête de fabriquer un petit moteur adapté à un bateau de modélisme. Cela aurait été un moteur Stirling de type alpha. En effet, les moteurs alpha sont efficaces à partir d'une certaine différence de température, et le groupe comptait utiliser l'eau sur laquelle le bateau flottait comme source froide avoisinant les 15°C, de température inférieure à l'air ambiant  $(20^{\circ}C)$ , mais aussi de capacité thermique supérieure, ce qui aurait amélioré le rendement du moteur. Enfin, Il se trouvait que par hasard Guillaume possédait un bateau de mod´elisme : il suffisait donc juste de dimensionner le moteur alpha en fonction du bateau.

L'objectif étant donc fixé, nous avons d'abord commencé à étudier le dimensionnement du moteur alpha sur le bateau, mais aussi les matériaux à utiliser pour chaque composant du moteur. Par ailleurs, Guillaume a réalisé des modélisations 3D du moteur à l'aide du logiciel SolidWorks en guise d'´ebauches, une conception du moteur seul et une du moteur attaché au bateau (cf. ci-dessous).

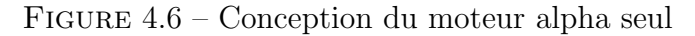

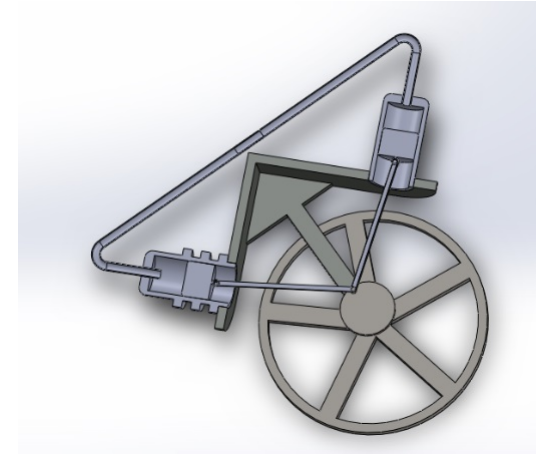

Nous avions l'intention de faire avancer le bateau avec une petite roue à aube. Toutefois, ce projet pr´esentait un certain nombre d'obstacles. En voici quelques exemples :

- $-$  Les moteurs Stirling, et plus particulièrement ceux de type alpha ont une certaine difficulté à être fabriqués, à cause notamment de leur important volume mort.
- $-$  Il fallait assurer l'étanchéité des pistons : une condition plus qu'indispensable pour un moteur de bateau ! Nous devions également réussir à assurer l'étanchéité du bateau lorsque le moteur y aurait été encastré.

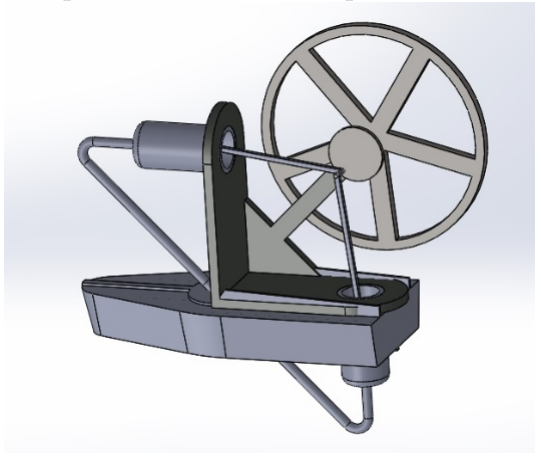

FIGURE 4.7 – Conception du moteur adapté aux dimensions du bateau

- Le moteur devait ˆetre adapt´e aux dimensions du bateau de mod´elisme, qui ´etait assez petit : il fallait être capable de bricoler un moteur encore plus petit, ce qui était particulièrement compliqué.
- $-$  Le bateau devait être suffisamment équilibré pour assurer sa flottabilité malgré le poids ajouté.
- $-$  Le bois du bateau devait être également protégé contre la source chaude (une bougie), mais on devait aussi éventuellement protéger cette dernière contre les possibles projections d'eau.
- Le moteur devait fournir un couple suffisamment important pour faire tourner la roue et ainsi faire avancer le bateau.

Après réflexion et devant le nombre de problèmes supplémentaires posés par l'objectif fixé, il nous est paru plus sage de revenir sur notre décision. Ainsi, le groupe a choisi début avril de se tourner vers un moteur gamma, plus simple à fabriquer, et mieux adapté à de faibles écarts de températures.

#### 4.3.2 Réalisation d'un premier moteur

Nous nous sommes retrouvés chez Aurélien le 8 Mars pour réaliser un premier moteur : un moteur Stirling à billes.

Il se base sur le schéma suivant : Notre réalisation se compose d'un tube à essais, de billes en verre, d'un support en bois fabriqué par nos soins, d'une seringue et d'une section de tuyau en plastique, qui sert de connexion entre la source chaude et la source froide. Lors de ce premier essai, nous ne sommes pas parvenus à le faire fonctionner. Nous avons rencontré de nombreux petits problèmes, et ce même pour un prototype qui semblait assez simple au départ. Cela met en avant la différence entre la théorie et l'expérience.

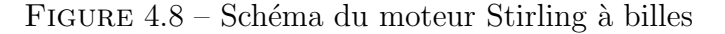

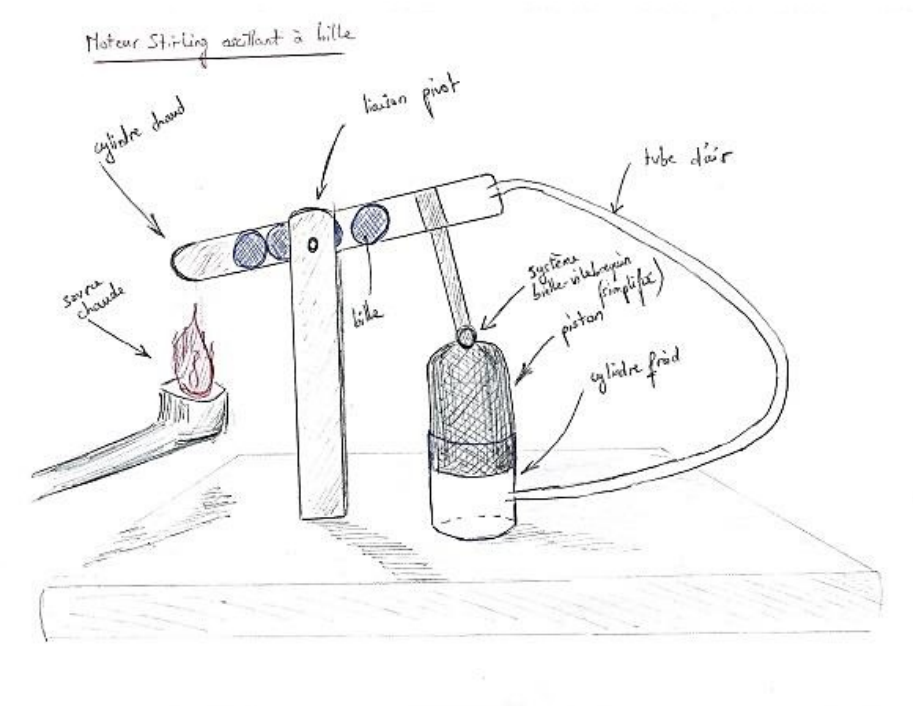

Nous avons donc réfléchi à plusieurs paramètres qui pouvaient poser problème et, en collaboration avec notre encadrant M. MARIN OSPINA, énoncé des pistes d'amélioration :

– le nombre et le diam`etre des billes :

Les billes servent de régénérateur. Il n'y avait peut-être pas assez de billes pour pouvoir donner l'inertie nécessaire au fonctionnement du système, ainsi que la masse thermique suffisante pour régénérer.

– le volume piston :

Un petit volume semble tout de même plus facile à contracter.

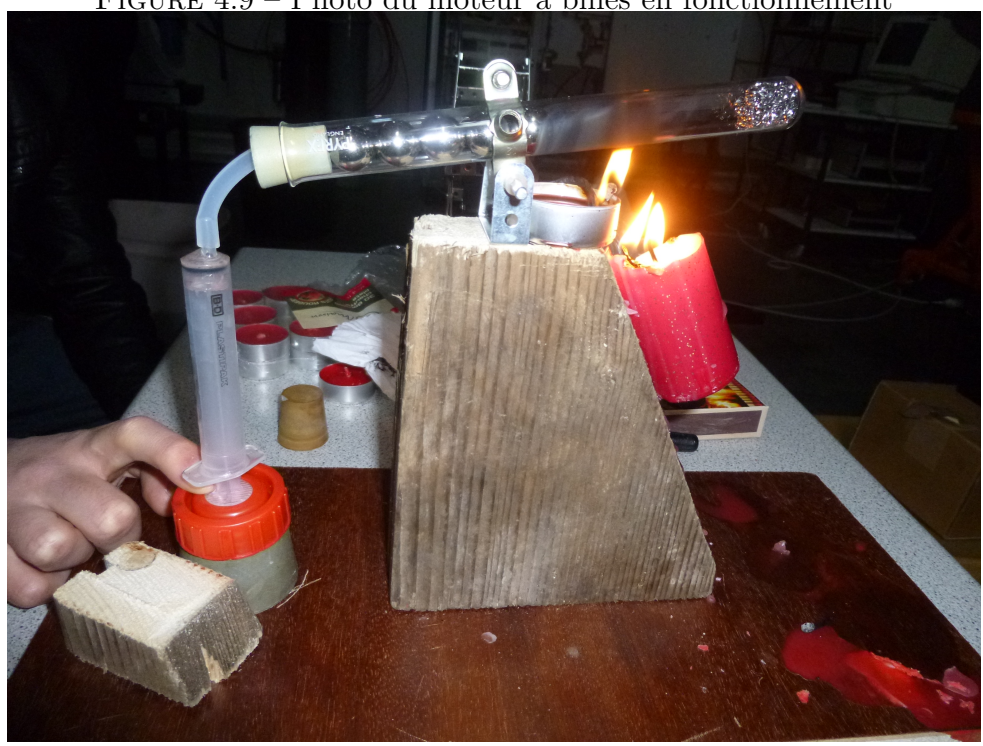

FIGURE 4.9 – Photo du moteur à billes en fonctionnement

– l'étanchéité du système :

L'étanchéité générale du système semblait très correcte. On a ajouté de la graisse et des joints avec une surface de contact plus petite permettant de diminuer la friction.

 $-$  la taille et la rigidité du tuyau :

Cela était sans doute le principal problème de ce premier montage.

 $-$  le calage et démarrage du moteur :

En effet, nous avons chauffé l'extrémité du tube à essai avec les billes. Or il faut que le tube à essais soit incliné de telle façon que les billes soient du côté de la seringue au moment du démarrage du moteur.

Ainsi on s'assure que le volume envoyé dans le piston est suffisant avant que les billes froides n'arrivent dans la partie chaude du tube pour effectuer leur rôle de régénérateur.

Nous avons cependant appris qu'il était à notre portée de réaliser une construction sommaire sans trop de moyens. Cela nous a servi de moteur dans notre projet. En observant en application les difficultés liées au moteur Stirling, nous avons pris conscience de la sensibilité de ces moteurs au régénérateur, et surtout de l'importance et de la difficulté de mener ou de reproduire la théorie en pratique.

#### 4.3.3 Réalisation du moteur gamma

Le moteur gamma nous a posé de nombreux problèmes techniques. Il a fallu trouver des solutions pour assurer un bon fonctionnement mécanique, un système fonctionnant sans trop de pertes en frottements divers. Nous nous sommes inspirés de modèles partagés par des amateurs sur internet afin d'identifier les solutions les plus prometteuses.

Nous avons notamment choisi de placer une membrane à la place d'un piston moteur (de diamètre inférieur au piston déplaceur), en jugeant qu'il serait plus aisé de réaliser l'étanchéité de cette façon sur un petit diamètre. Les solutions techniques retenues pour assurer ce rôle sont soit un gant en latex, soit un ballon de baudruche. Ces deux matériaux ont l'avantage d'être assez élastiques pour permettre les déplacements d'air, sans pour autant nuire à la solidité du système.

De la même manière, nous recherchions un matériau pour réaliser le piston déplaceur. Après en avoir observé différentes utilisations, nous avons opté pour un piston en polystyrène, pour sa légèreté et sa facilité de façonnage, disposant de trous débouchant comblés avec de la paille de fer tassée pour fournir une capacité de régénération. La facilité à trouver ce matériau était également un aspect intéressant, en cas de mauvais dimensionnement ou tout simplement de cassure.

Pour pouvoir fixer les supports dans l'espace, de la place était nécessaire pour implanter des éléments bloquants, comme des équerres, or la place était une contrainte non négligeable. L'entraxe entre les deux axes des pistons étant très petit, l'implantation imaginée à l'origine n'a pas pu être réalisée.

#### FIGURE 4.10 – Schéma du moteur gamma

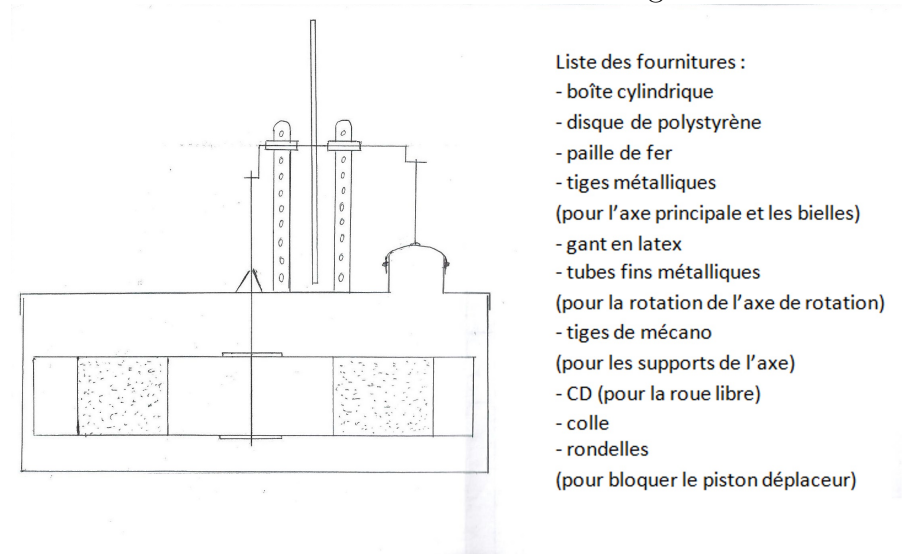

Pour cette raison, la roue d'inertie a dû être placée en porte-à-faux dans un souci de place. Malheureusement, cette configuration sollicite d'avantage les liaisons en rotation `a cause du déséquilibre de masse sur l'arbre principal. Il a fallu repenser certaines pièces.

Enfin, le cylindre opérant comme bâti est en métal souple, il est donc particulièrement intéressant pour ses propriétés en transfert de chaleur. Le bas du cylindre étant la partie chauffée par les bougies.

Les principaux points critiques de notre moteur restent le maintien en translation du piston déplaceur, les liaisons en rotation entre l'arbre principal et le bâti et celles entre la biellette, le piston déplaceur et l'arbre principal. Ces problèmes sont causés par les pièces recyclées. Mais d'autres aspects restent problématiques et peuvent (doivent) être améliorés :

- Le piston moteur n'est peut-être pas assez régulier et frotte légèrement contre les parois du cylindre
- $-$  Les proportions ne sont pas forcément idéales : les courses des pistons semblent importantes en comparaison à la puissance disponible
- $-$  Les liaisons mécaniques manquent très certainement de rigidité mais cela est dû aux matériaux de récupération, qui ne sont pas prévu pour ce genre d'usage

FIGURE  $4.11$  – Photo du moteur gamma en vue éclatée

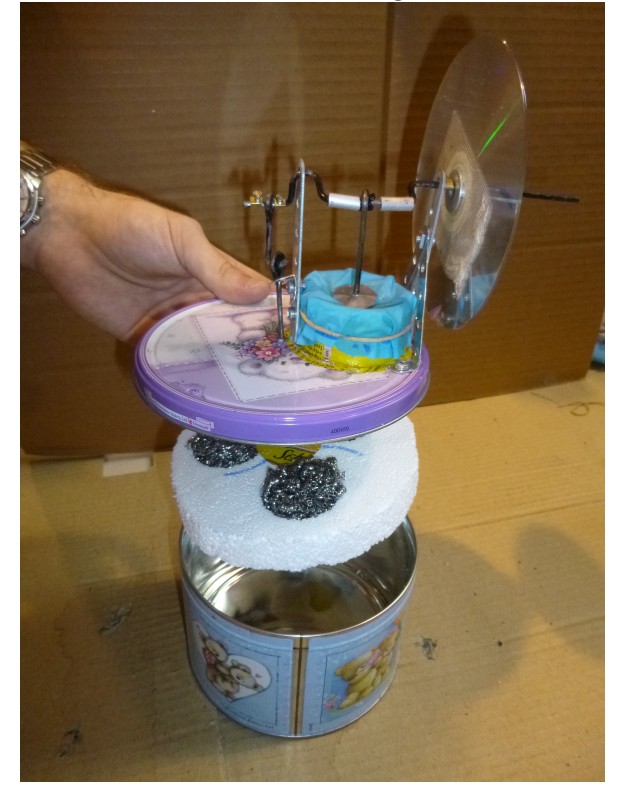

FIGURE  $4.12$  – Photo du moteur gamma

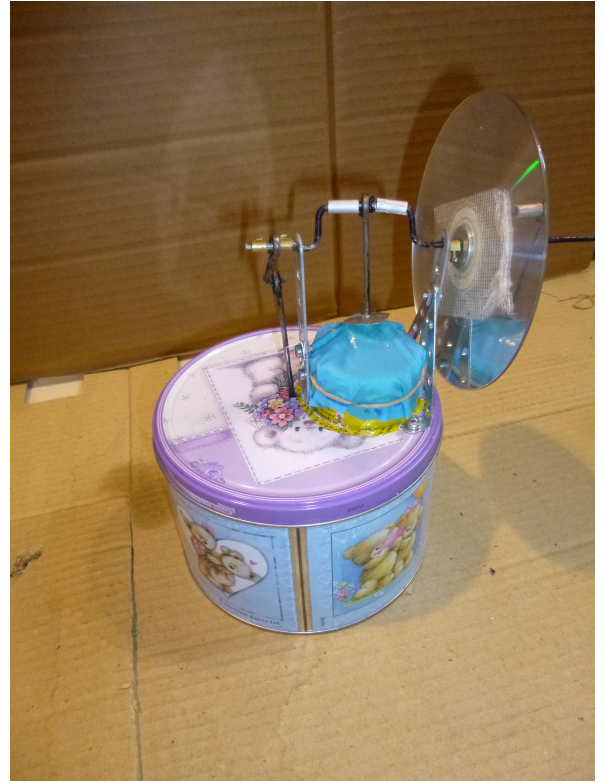

# Chapitre 5 Conclusion et perspectives

Aurélien : Le projet de physique s'est trouvé être particulièrement positif, et ce pour plusieurs raisons. En effet, il s'agit d'un projet dont le thème m'a paru particulièrement intéressant et très équilibré, reliant autant de théorie que de pratique, et c'est la raison pour laquelle je l'ai choisi. Bien sûr, ce projet a correspondu à mes attentes et est en adéquation avec mon projet d'orientation (je souhaite intégrer le département EP). J'ai particulièrement apprécié le côté concret du projet, qui pour ma part manque cruellement aux cours de P1 et de T1 des 2è et 3è semestres, qui sont trop théoriques. Je me suis également rendu compte que bricoler un moteur en apparence simple se révèle être plus difficile en réalité, et je dois avouer que j'ai connu plusieurs déceptions lors des tests des deux moteurs : ils seront pour ma part les seuls points noirs du projet, mais on ne peut les imputer au thème en lui-même : la déception est une réaction naturelle car on veut être fier de nos créations! Enfin, j'ai appris à connaître Louise, Ayman et M. Marin Ospina, que je n'avais pas encore rencontrés jusque-là, et j'ai pris plaisir à travailler avec un groupe et un intervenant motivés qui ont rendu ce projet d'autant plus agréable. Je tiens donc à les remercier chaleureusement.

Claire : Tout d'abord, j'ai choisi ce projet car j'aime la thermodynamique. D'une part je trouve cette science très intéressante et d'autant plus car elle est la base de nombreuses inventions technologiques. D'autre part le concept de réaliser un moteur avec des objets du quotidien m'a paru très ludique et amusant. L'ambiance au sein de notre groupe était idéale : tout le monde a participé de manière active, le travail était bien réparti ce qui nous a permis d'avancer de manière efficace. En effet, en tant que futur ingénieur, il est important de savoir gérer les tâches et les délais impartis. En résumé, ce projet m'a vraiment passionn´ee et j'ai pris beaucoup de plaisir `a travailler dessus. De plus, cette expérience m'a permis de me conforter dans mon choix de spécialité.

Guillaume : Je souhaite tout particulièrement remercier notre encadrant M. Marin Ospina pour sa gentillesse et ses conseils. Grâce à une équipe enthousiaste et chaleureuse, ce projet s'est déroulé sans problèmes majeurs et nous avons réussi à atteindre nos objectifs principaux. Ce projet m'a compl`etement satisfait. Le sujet abordait des domaines proches de mes choix d'études, à savoir la thermodynamique et la conception mécanique. Je l'ai trouvé intéressant et motivant.

**Louise :** En ce qui me concerne, le projet de P6 a été très enrichissant, tout d'abord car il m'a permis d'acquérir de nouvelles connaissances aussi bien théoriques que pratiques, sur un sujet qui m'intéresse : la thermodynamique. J'ai pu découvrir des calculs plus compliqués que ce dont nous avions l'habitude avec les cours de première et de deuxième années. J'ai aussi pu me rendre compte grâce à ce projet qu'il est toujours assez difficile de mettre un modèle en pratique, même si celui-ci est assez simple, et qu'il y a un vrai fossé entre la théorie et l'expérience. Enfin, ce projet m'a permis une nouvelle fois de travailler en groupe et de faire la connaissance de personnes motivées, ce qui est également une bonne expérience.

Ayman : Comme à chaque nouvelle participation à un projet en groupe, je découvre et expérimente différentes manières de m'organiser et de travailler. Ainsi, ce qui m'a le plus marqu´e, mis `a part toutes les connaissances acquises sur les moteurs Sterling aussi bien théo riques que pratiques, est la nécessité d'avoir un planning très tôt et de le respecter rigoureusement. Un autre aspect néanmoins lié au planning, est la définition de l'importance de chaque partie du projet et donc l'investissement nécessaire pour réaliser le travail, c'est un des aspects sur lesquels je dois encore m'améliorer. Pour finir, je me suis rendu compte, à nouveau, de la nécessité d'une bonne communication entre tous les membres du groupe.

Dans l'ensemble, nous sommes tous très satisfaits de notre projet. Nous sommes parvenus à réaliser et à mettre en avant une application concrète du principe de la thermodynamique. La construction de ces moteurs à l'aide d'objet du quotidien, ou de récupération, a été la particularité de notre projet. En effet, les années passées où ce projet a été proposé, les moteurs avaient été usinés, ce qui augmentait les chances de fonctionnement. Ce défi ´etait d'une part audacieux et captivant et surtout plus ludique.

Cependant des améliorations peuvent être apportées à ce dernier. En effet les moteurs ne sont pas assez fiables et trop capricieux. Il serait alors intéressant de les reprendre et résoudre les soucis de chacun, pour arriver à un fonctionnement optimal. En ce qui concerne l'étude théorique, on pourrait s'attacher à reprendre l'équation de la puissance et chercher à optimiser cette dernière dune autre manière.

## Bibliographie

- [1] MOHAMMAD H. AHMADI, AMIR H. MOHAMMADI, SAEED DEHGANI, "Evaluation of the maximized power of a regenerative endoreversible Stirling cycle using the thermodynamic analysis", Elsevier, 76, 10, 2013.
- [2] ANGKEE SRIPAKAGORN, CHANA SRIKAM, "Design and performance of a moderate temperature difference Stirling engine", Elsevier, 36, 6, 2011.
- [3] MAKOTO TANAKA, IWAO YAMASHITA, FUMIKATE CHISAKA, "Flow and Heat Transfer Characteristics of the Stirling Engine Regenerator in an Oscillating Flow", JSME International Journal, 33, 7, 1990.
- [4] http ://www.moteurstirling.com (Valide à la date du  $13/06/14$ )
- [5] http ://fr.wikipedia.org/wiki/Moteur Stirling (Valide à la date du  $13/06/14$ )

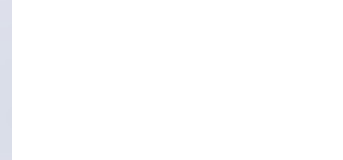

## Modélisation moteur bateau

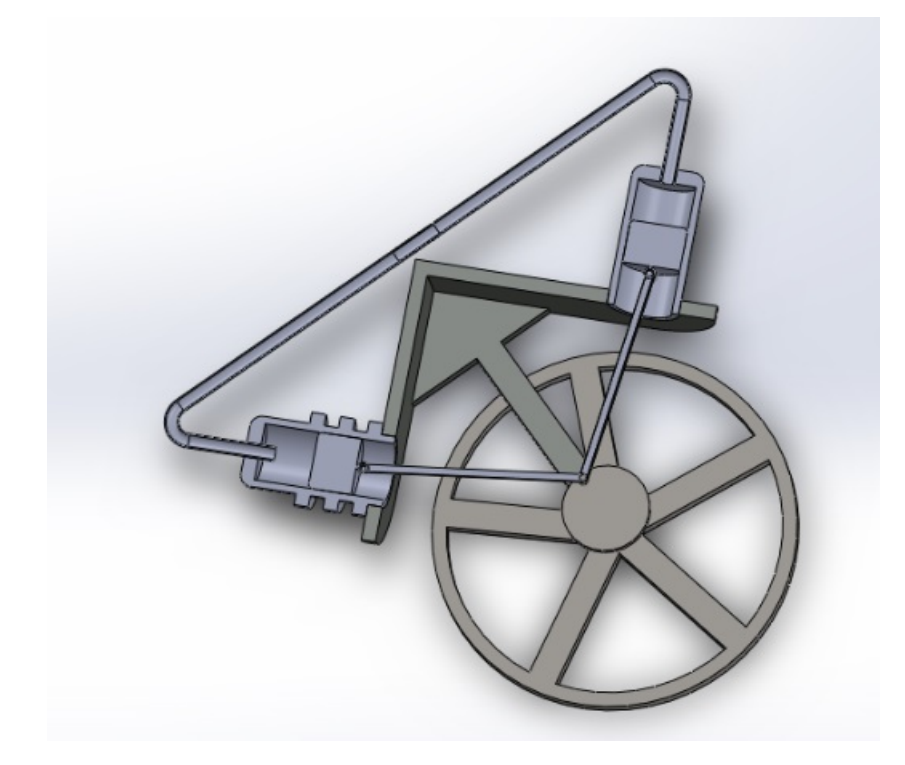

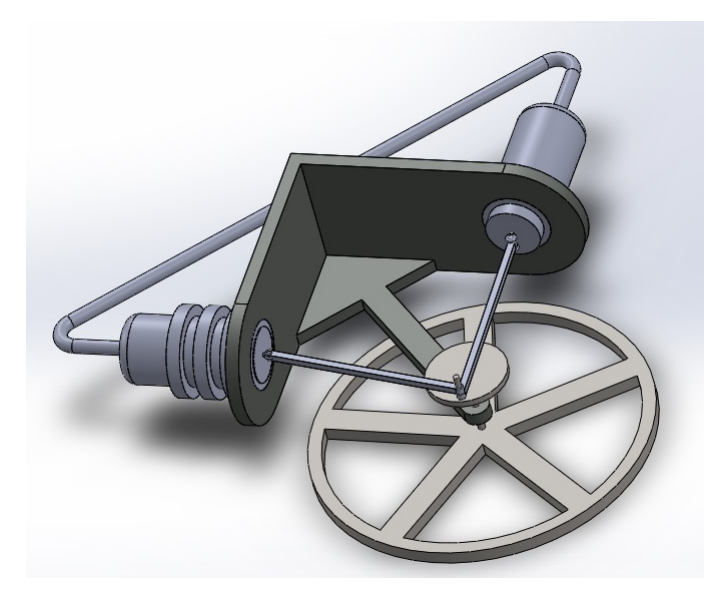

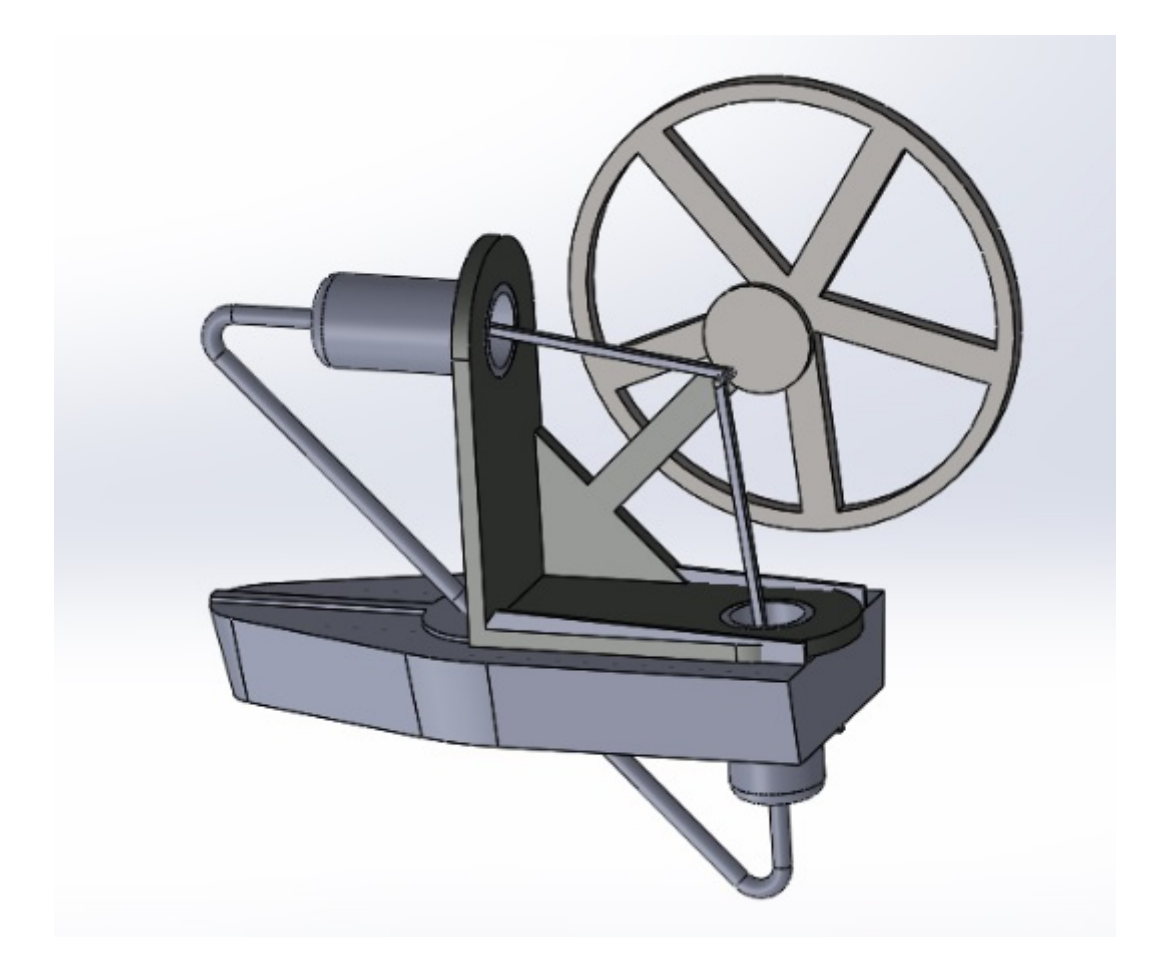

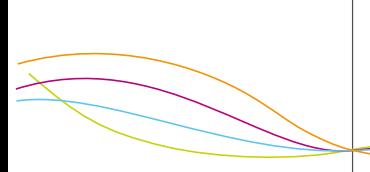

## Code Matlab

%% Etude de la puissance close all clear all R=8.314; UregAreg=1000; UhAh=2; UlAl=2; Th=1300; Tc=300; T2=320;  $B=(2*R)/(UregArea);$ a=2; b=10;  $m=0$ ; for UhAh=1:1:10 %%%% variation du premier paramètre m=m+1; % premier compteur n=0; for  $o=a:1:b$  % variation du deuxième paramètre n=n+1; lambda $(m,n)=o$ ; % On affecte a lambda la valeur du deuxieme parametre o puisqu'on veut créer le vecteur lambda pour après faire le graphique  $A(m,n)=log(lambda(m,n))*R;$  $E(m, n) = A(m)/UhAh;$  $F(m,n)=(A(m,n)*T2)/U1A1;$  $beta(m,n)=Th*(Tc-T2)*E(m,n)+Th*F(m,n);$  $gamma(m,n) = -Th*F(m,n) - T2*(Tc-T2)*E(m,n);$ delta(m,n)=E(m,n)\*Th\*(Tc-T2)\*(4\*F(m,n)\*Th+4\*E(m,n)\*(Tc-T2)\*T2+F(m,n)\*T2);  $P1(m,n)=A(m,n)+(B+((-2*Th*F(m,n)+sqrt(delta(m,n))))*E(m,n))/(UhAh*(2*beta(m,n))$  $-sqrt(detta(m,n)))+(2*F(m,n))/(2*gamma(m,n)+sqrt(detta(m,n))))$ ;  $P2(m,n)=A(m,n)+(B+((-2*Th*F(m,n)-sqrt(delta(m,n)))*E(m,n))/(UhAh*(2*beta(m,n))$ +sqrt(delta(m,n))))+(2\*F(m,n))/(2\*gamma(m,n)-sqrt(delta(m,n))));

end end

```
%%%%%%%%%%%%%%%%%%%%%%%%%%%%%%%%%%%%%%%%%%%%%%%%%%%%%%%%%%%%%%%%%%%%%%%%%%%
                         Avec la valeur P1
%%%%%%%%%%%%%%%%%%%%%%%%%%%%%%%%%%%%%%%%%%%%%%%%%%%%%%%%%%%%%%%%%%%%%%%%%%%
% Pour faire donc les graphes de chacune des puissances par rapport à lambda
% (abscis) et pour differentes valeurs de UhAh on doit simplement choisir
% des files differentes en fonction de la valeur de m. ici en bas la file
% P1(1,:) Vs lambda(1,:) et P1(5,:) Vs lambda(5,:) qui correspondent à
% UhAh=1 et UhAh=5 ......
plot(lambda(1,:),P1(1,:),'r','LineWidth',1.5,'LineStyle','-','marker','o',
'markerfacecolor','r','markersize',5)
H=title('Variation de P_{max} pour differentes valeurs de UhAh
 et en fonction de \lambda'); % titre
hold on
plot(lambda(5,:),P1(5,:),'b','LineWidth',1.5,'LineStyle','-','marker','o',
'markerfacecolor', 'b', 'markersize', 5) % légende des differentes curves
h = lepend('UhAh=1', 'UhAh=5', 2);set(H,'FontName','Cambria','FontSize',24)
%set(h,'Interpreter','latex','FontName','Cambria','FontSize',20)
hold off
A=xlabel('\lambda');
B = vlabel('P_{max}');
set(A, 'FontName','Cambria','FontSize',24)
set(B,'FontName','Cambria','FontSize',24)
axis([0 10 0 30]) % contrôle des échelles des axes
grid
set(gca,'fontsize',16)
set(gcf,'color','w','paperpositionmode','auto')
saveas(gcf,'valur de Pmax pour UhAh') % pour Enregistrer
```